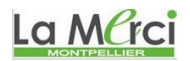

## **Fiche 1A introductive sur le chapitre des limites de fonctions**

Pour chaque représentation graphique d'une fonction *f* proposée, vous réaliserez le tableau de variation associé

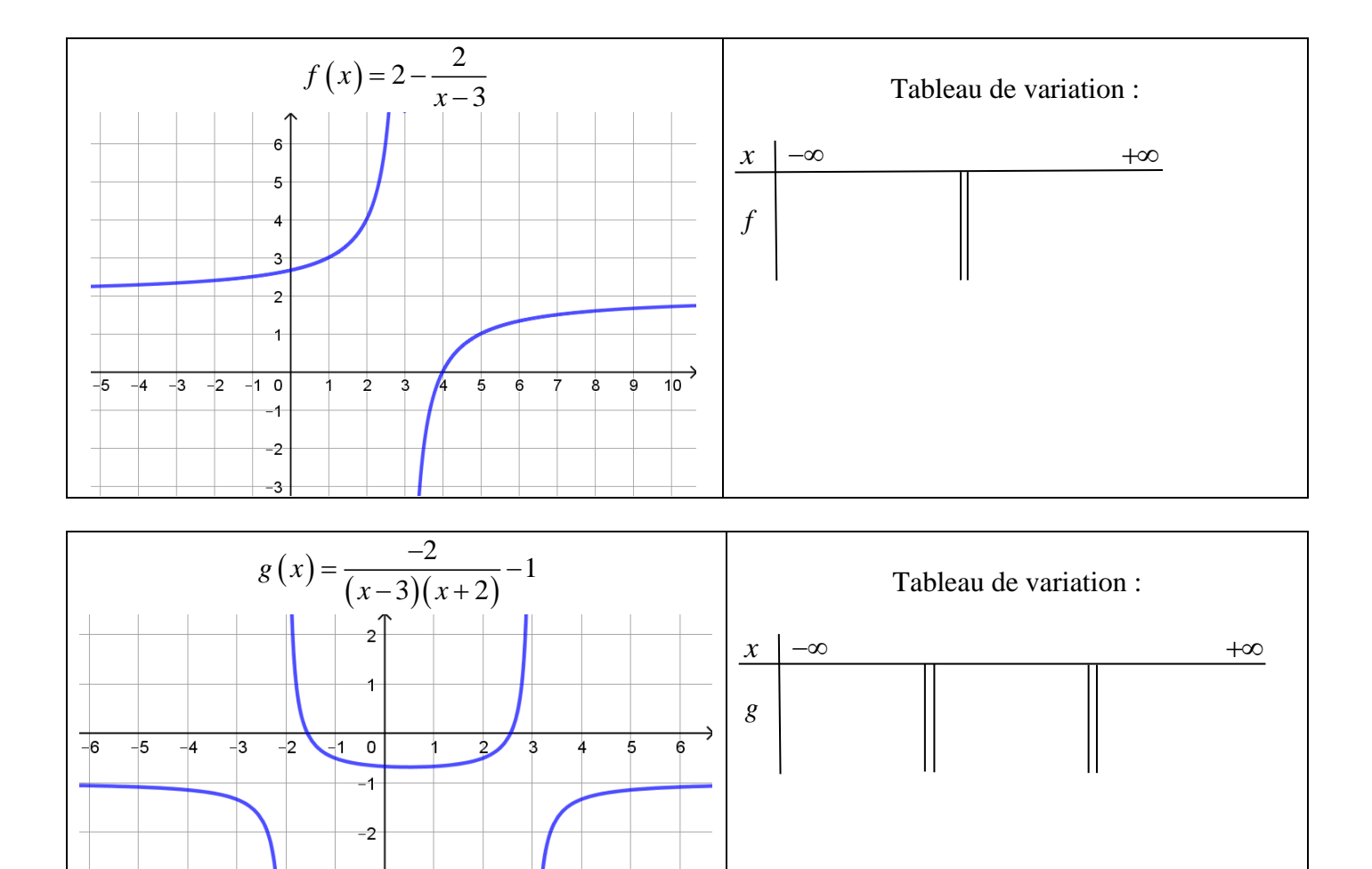

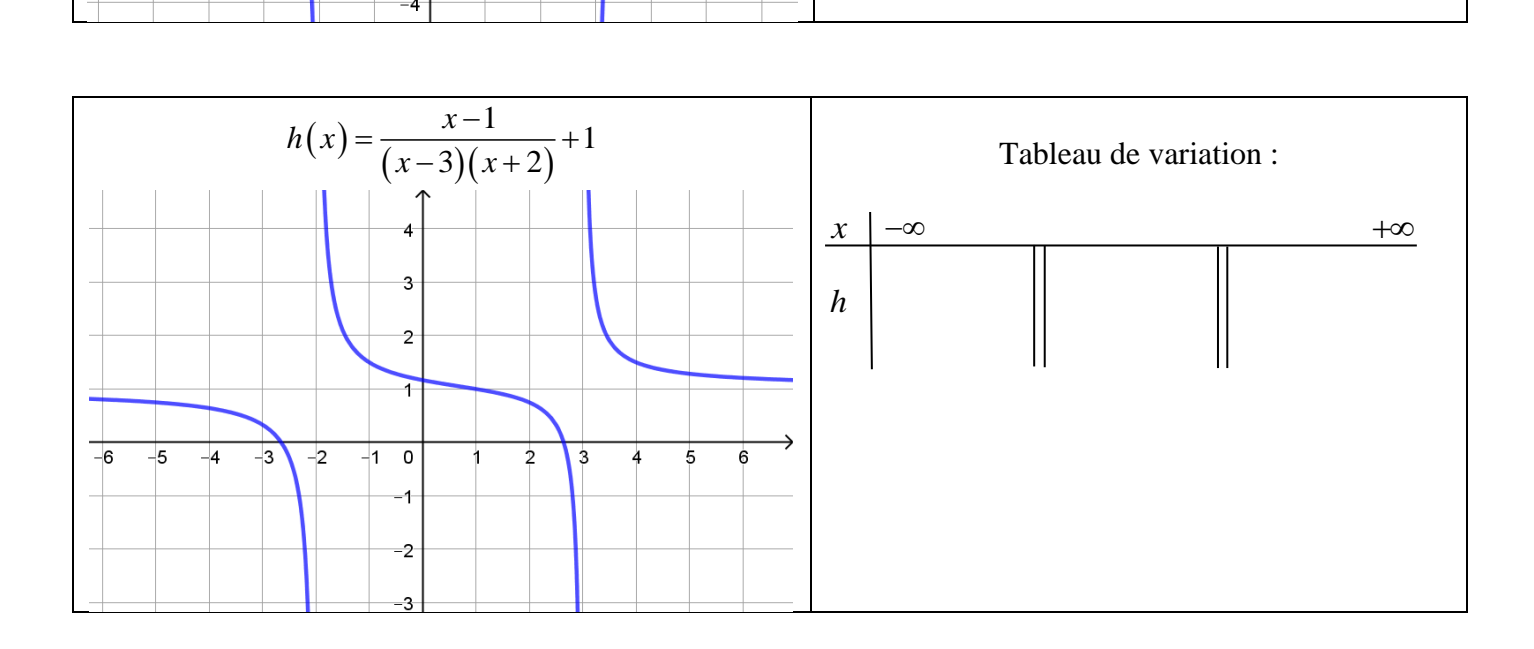

-3

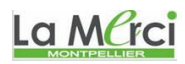

*M. Quet – pas d'utilisation commerciale svp* **CORRIGE – Notre Dame de La Merci – Montpellier – M. Quet**

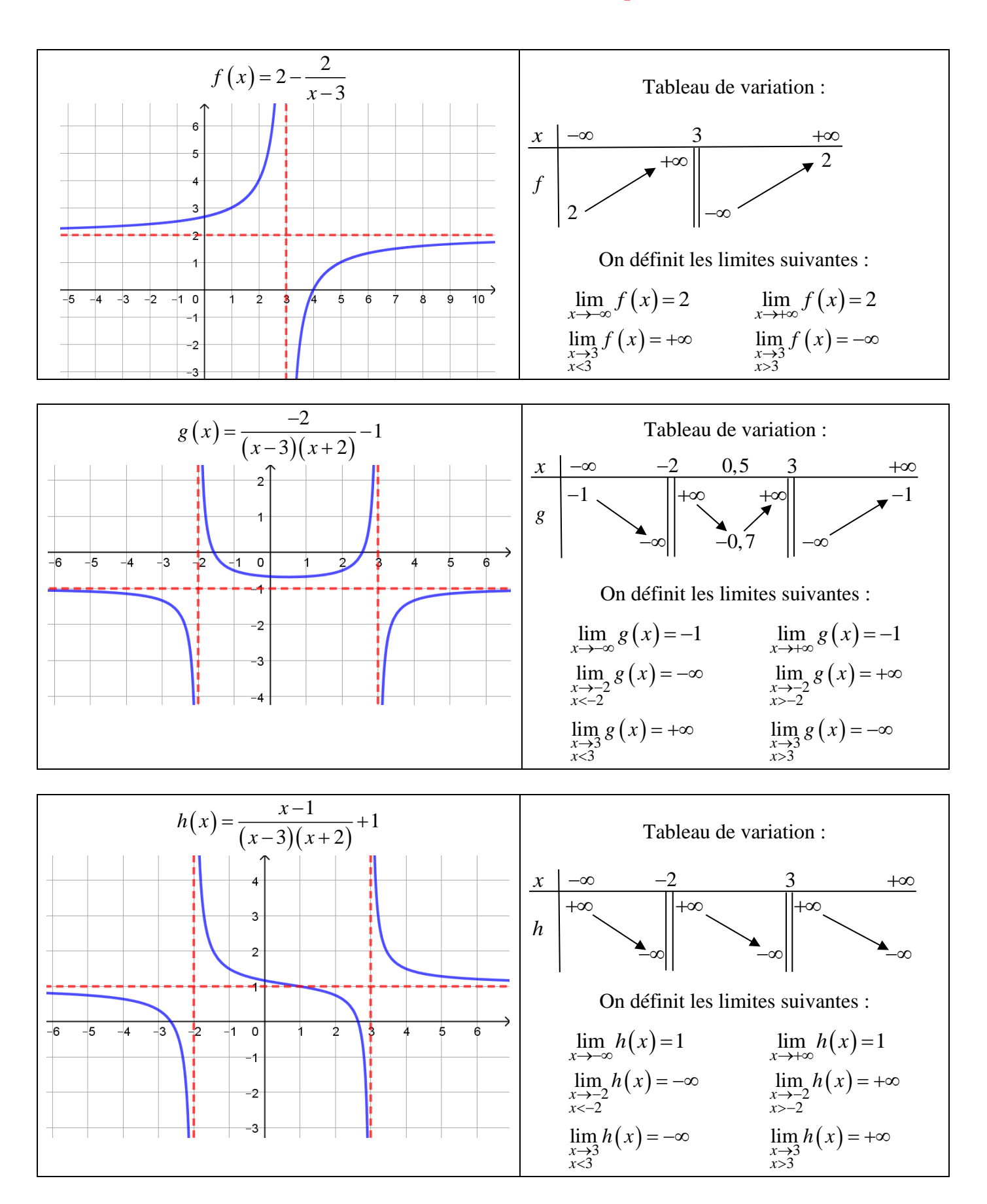